## **Jira expression condition/validator (use cases)**

The [J](https://apps.decadis.net/display/JWTCLOUD/Create+issue)[ira expression condition/](https://apps.decadis.net/display/JWTCLOUD/Jira+expression+condition)[validator](https://apps.decadis.net/display/JWTCLOUD/Jira+expression+validator) uses the powerful Jira expressions, a feature which is currently a **Cloud Only** feature provided by Atlassian.

## Use cases and examples

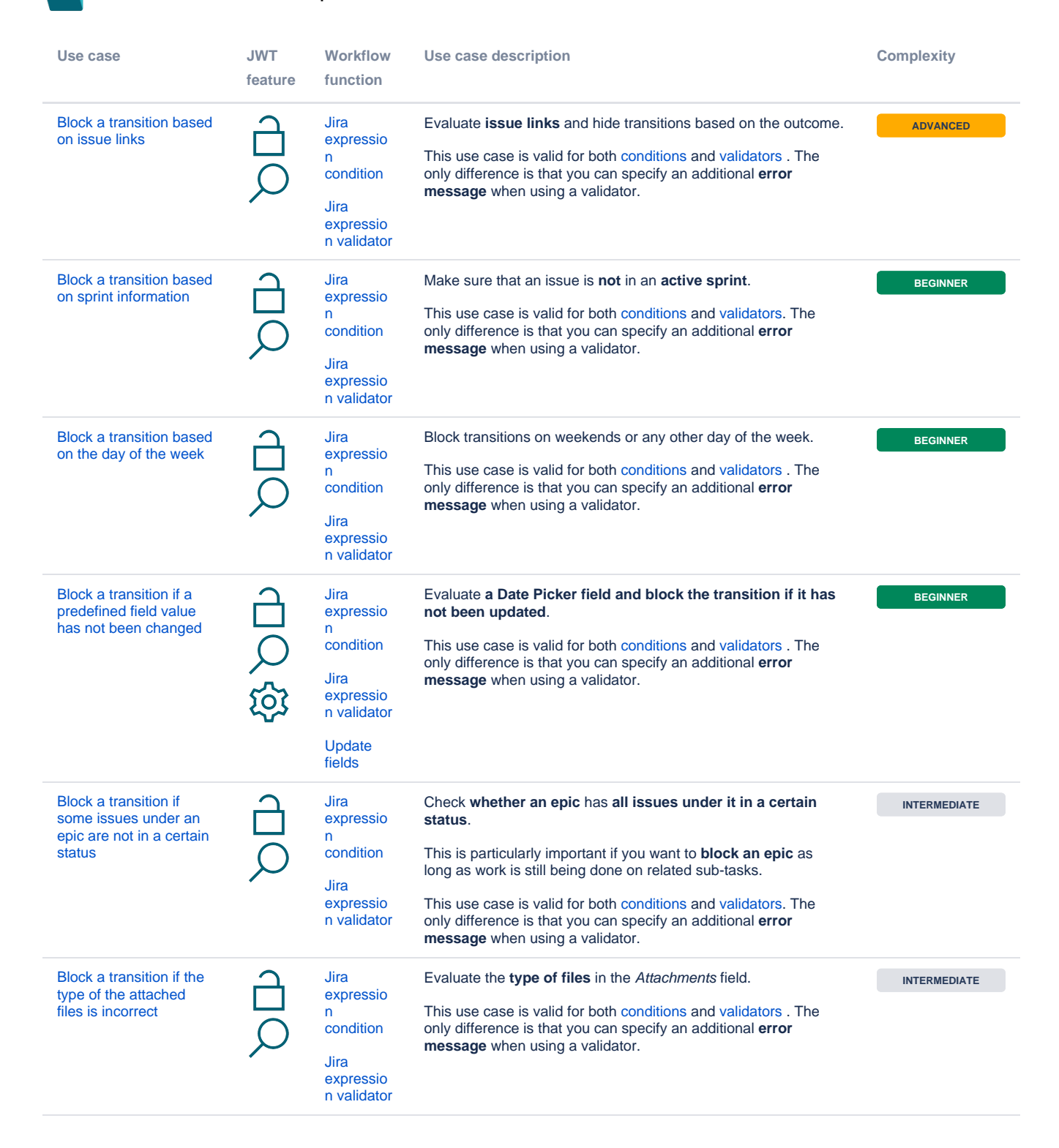

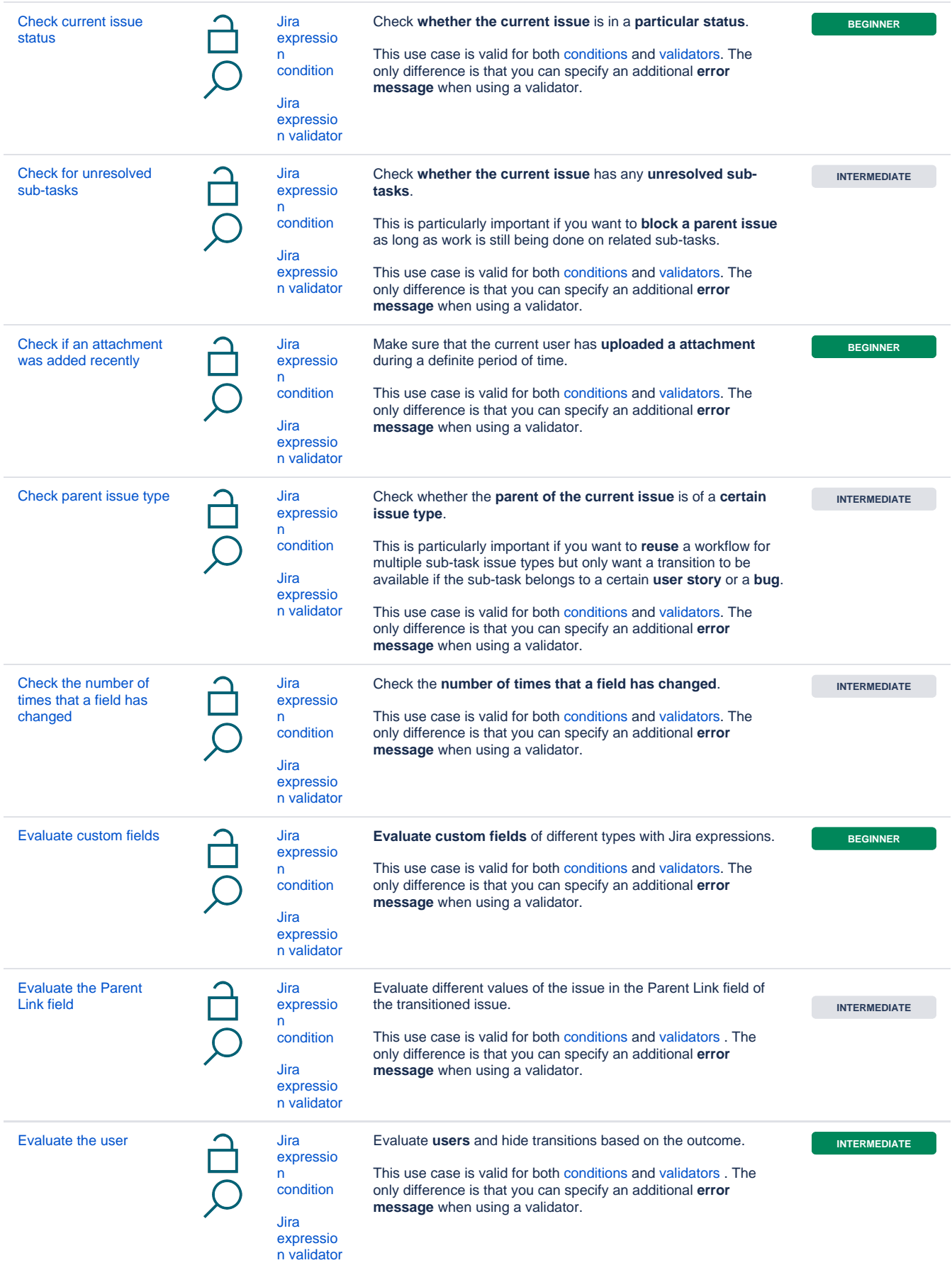

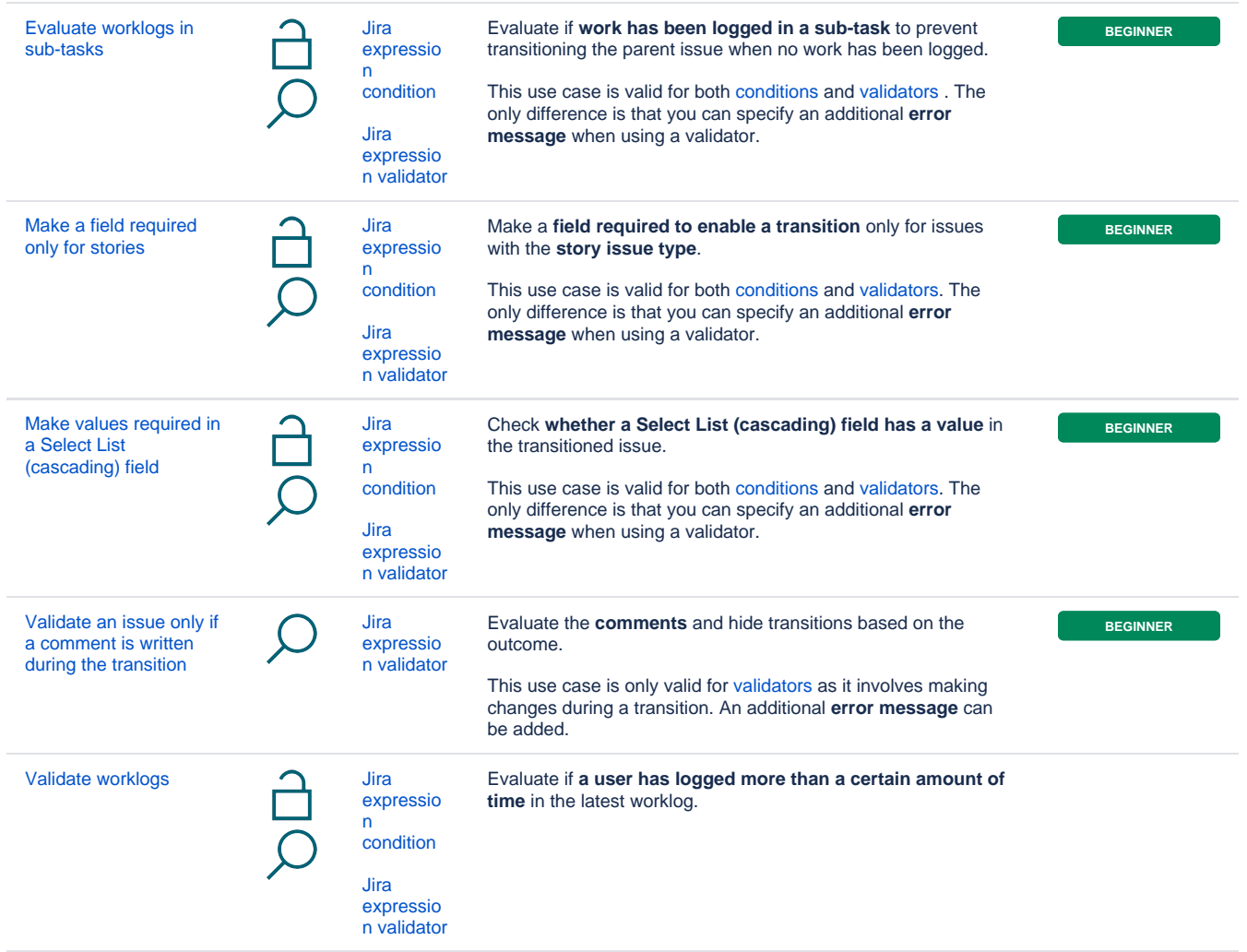

If you still have questions, feel free to refer to our [support](https://apps.decadis.net/display/DECADIS/Support) team.